To start the process of installing Adobe Photoshop, you'll need to first download the software. Click the link below to download Adobe Photoshop. Once it is downloaded, open Adobe Photoshop and follow the instructions on the screen to install the software. Once the installation is complete, you need to locate the installation.exe file and run it. After this, you need to locate the patch file and copy it to your computer. The patch file is usually available online, and it is used to unlock the full version of the software. Once the patch file is copied, you need to run it, and then follow the instructions on the screen. Once the patching process is complete, you'll have a fully functional version of Adobe Photoshop on your computer.

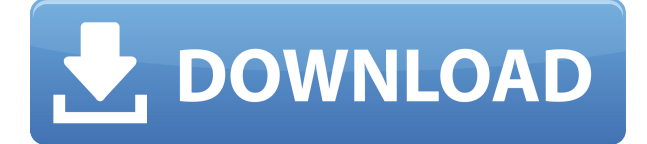

If you use Adobe Photoshop, you have a variety of options available to save, share, organize, and optimize your images. The single most noticeable and distinguishing feature of the software is the comprehensive set of tools. You are given the ability to regularly edit and refine your photo to produce truly stunning results. Photoshop also offers you the ability to create special effects, templates, and mascot designs. You are also able to combine photos to create stunning images. For a single app to be the best for a majority of users, it should integrate all of the features that matter most. And that is precisely what Photoshop Elements does. It puts every single existing feature of the full-fledged software, including layers, filters, selection tools, adjustment layers, and much more, right at your fingertips. So you can edit, retouch, and combine all of your photos all in one place. Adobe Photoshop is an amazing tool for enhancing a photo. You can also use Photoshop to create your own masterpiece or retouch someone else's photo (or dig it out as an often-terrible birthday present). All these features are easy to use, but they get even easier when the buttons on the interface are efficiently organized. For example, you can grab the button that expands the layers in a click; this is an option that should be available on every tool. It's surprising just how many people haven't played around with Photoshop Elements, a program that's more than a simple photo editor. The latest version includes more than 400 ready-to-use art templates, a wide variety of shapes and tools for creating graphics and designs, and a selection of design elements. Useful tools like Clone Stamp add an instant touch to any photo. Photoshop Elements also lets you copy and paste photos between media, includes a built-in PhotoBooker, and combines simple editing with some unique design features.

## **Adobe Photoshop CS4License Key WIN + MAC x32/64 {{ lifetimE patch }}**

## **2022**

As you can see in the below image, selecting a gradient isn't as simple as in Paint. There are seven different types of gradients which are listed in the Tool Panel. If you use the Gradient tool, the Tool Panel will display a selection featuring the current selected gradient (as seen below). If you wish to reverse the gradient, you may do so by pressing Alt + In. This opens the Gradient and Pattern panel which has the same list of seven gradients and patterns as the Tool Panel, as seen in the screenshot above. You may either use any of the gradient or pattern you wish, or create a new one. When working with textures, it is important to memorize them as they will be used over and over. Users like to scale and crop their images. Once a texture is applied to a selected area, nothing can be edited to that area. To restore the original texture, click on the Preset in the top bar. To quickly generate textures, click on one of the plus signs and it will pull presets from the Internet. There are over 300 preset textures available, from basic animals to complicated parallax textures. Photoshop Camera is a major moment for us to broaden Adobe Creative Cloud as a creativity platform for all. We are committed to investing in accessible tools like Photoshop Camera built for the next generation of consumers and creatives. Innovation and pushing the limits of creative expression have always been core to Adobe's DNA. We are a company that sits at the intersection of deep science and the art of storytelling, and Photoshop Camera is a great example of our work to democratize creativity. I couldn't be more excited about what's ahead. Sign up for the preview here and stay tuned for more updates on Photoshop Camera coming soon! e3d0a04c9c

## **Download Adobe Photoshop CS4(LifeTime) Activation Code For Windows 64 Bits {{ New! }} 2022**

 $\hat{\alpha} \epsilon$  as When you post something on Facebook or Instagram, it really only takes a few minutes for it to get to an audience of thousands and become viral, $\hat{a}\epsilon$ ? says Aman Gupta, a graphic designer living in London. Beyond core support for industry-standard and emerging standards for things like HDR, In-Camera Profiles, and the latest color features from Capture One, InDesign CS6 has several G-Technology-based upgrades, including:

- Real-time measurement of DNG (Digital Negative) file quality and the ability to identify the best DNG qualities
- All-new Color Intelligence panel, which features, among other things, an expanded Settings Chart to help you manage color and white balance, and a new calibration curve to help you correct various types of easily corrected color
- Smart DNG supports, which I mentioned above

Adobe Photoshop CC is an industry-leading image editing software aimed at users who want to edit, merge, retouch, and compose their photos and other types of documents. It not only has all the basic features in the toolbox, but offers advanced features that will help you create different types of images and designs. Many people always wonder how Photoshop toolbars work. When you roll over a tool on the toolbar, a tooltip appears that describes what the tool does. And if you click any tool, a window opens that displays that tool's settings. This was the format for toolwindows until Adobe decided to keep toolbars the same throughout the entire application and add some more advanced features.

photoshop for pc free download full version windows 8.1 photoshop setup download for windows 8.1 photoshop free download windows 8.1 64 bit adobe photoshop 7.0 download for windows 8.1 64 bit photoshop free download 8.1 adobe photoshop 8.1 cs free download how to download photoshop in windows 8.1 how to download photoshop on windows 8.1 download adobe photoshop 7.0 for windows 8.1 photoshop free download for windows 8.1 pro 64 bit

Adobe Photoshop CS6 is really a great solution to Design and personalized Professional image editing, it does almost all of the things that the competition does. However, this is not the case of Elements. This is because, quite simply, it was never designed for such a task. Adobe Illustrator CS6 is a professional design tool. It can be a very powerful tool, and can do many different kinds of things. But what it can't do is replace Photoshop or it isn't a great replacement for Photoshop. If you need that, then you should use Photoshop or its sister program, Elements. Adobe Creative Suite 5 is a creation kit, not a design kit. If you want to create, then you should use its sister program, Photoshop. Adobe Album is a free app for viewing, editing, and organizing your digital memories. It's great for sharing your images to social networking apps and devices. What are the best Photoshop plugins of 2015? Here you will find plugins and add-ons that can extend the functionality of Photoshop and make it easier and more fun to work with. You'll find information on what each plugin does and how you can use it in your work, whether you're a beginner or an experienced user. Adobe Photoshop Elements 10 is a complete solution to all your photo editing needs. It features a streamlined interface, an automatic image organizer, image browsing via creative tools, and a

number of creative effects and improvements to the regular tools. Other useful tools and features included in this release of the world's leading design tool include a Strip menu to create and modify selections of an object, animation assists to create loops, and a Crop tool for saving space around an image.

Working from a live desktop or mobile device, Adobe Photoshop desktop, online and mobile apps deliver collaborative editing across your desktop, web and iOS or Android mobile devices. Start from a fully-featured application and as the user works with images, the experience adapts seamlessly across various surfaces-as-toner. Go from clicking to editing instantly with the new ability to quickly import photos and videos into Photoshop. Automatically make adjustments to images inside Photoshop with the new one-click Edit in Photoshop workflow for photos and videos. And create a perfect canvas for creative projects across desktop and web. The industry-leading features from Photoshop lead the way for collaboration. In a separate network, users can work in parallel to a single, shared project, even if one is editing online. As soon as the other user makes changes, he or she can see them in real time on whichever device was most recently used. Photoshop's new editing assistant, Adobe Sensei AI, lets Photoshop deliver intelligent, collaborative changes. A new Quick Viewer uses real-time machine learning to visually classify objects and actions in the image. Just point with a mouse, the Quick Viewer will make smart predictions about upcoming editing and action elements. This is a beta and further enhancements and a beta-quality development roadmap are available in the Photoshop Experience Gallery. With today's updates, Photoshop Desktop is more intelligent than ever, with an effortless workflow to improve your image editing, augmented with machine learning. Adobe Sensei AI can make smarter changes with machine learning. For example, when you touchup parts of an image that you've previously improved, Photoshop learns from your work and intensities those same areas for future fixes. Alternatively, the new One-Click Edit in Photoshop allows users to save time when they want to touchup a single photo before sharing it. The One-Click Edit in Photoshop works with any version of Photoshop, whether you've purchased the latest update to the or are a legacy user.

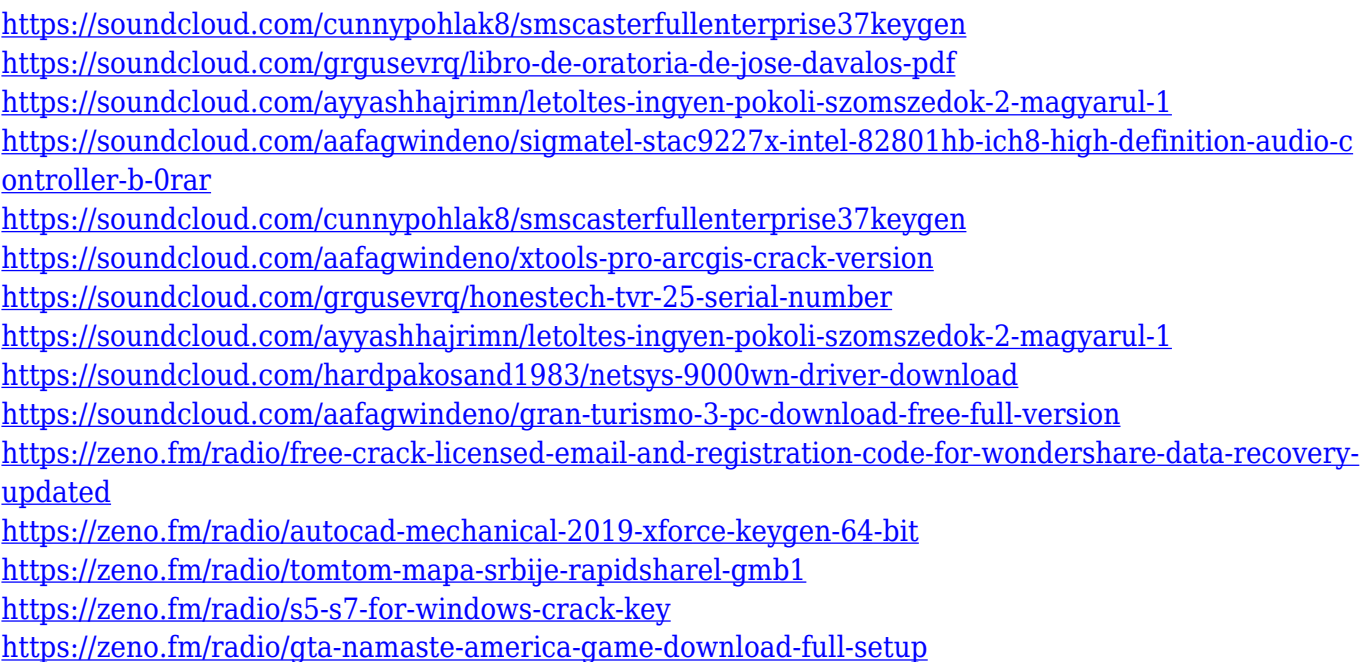

Photoshop is a raster-based image editing software. With multiple layers and features such as

masking, image wrapping tools, alpha compositing, fluid camera rotation, and file display tools, and much more advanced tools, Photoshop can edit and compose raster images. With this transition to newer native APIs, together with the recent reboot of 3D tooling at Adobe featuring the Substance line of 3D products, the time has come to retire Photoshop's legacy 3D feature set, and look to the future of how Photoshop and the Substance products will work together to bring the best of modern 2D and 3D to life across Adobe's products on the more stable native GPU APIs. Adobe Photoshop is a raster-based image editing software. With multiple layers and features such as masking, image wrapping tools, alpha compositing, fluid camera rotation, and file display tools, and much more advanced tools, Photoshop can edit and compose raster images. With this transition to newer native APIs, together with the recent reboot of 3D tooling at Adobe featuring the Substance line of 3D products, this is a big update for us. Our users have been asking for this for a while now, and we're happy to finally deliver it. Read on for more details! The public beta is available for Mac OS X Yosemite from Mac App Store or from the Adobe Creative Cloud Creative Cloud app. If you're a student, you can try it for free on a 30‑day trial, or check out a free trial. If you're an educator, you can create your own.

[https://www.anewpentecost.com/photoshop-cs3-download-free-full-version-for-mac-and-windows-upd](https://www.anewpentecost.com/photoshop-cs3-download-free-full-version-for-mac-and-windows-update-2023/) [ate-2023/](https://www.anewpentecost.com/photoshop-cs3-download-free-full-version-for-mac-and-windows-update-2023/)

<https://enrichingenvironments.com/wp-content/uploads/2023/01/kadiverr.pdf>

<https://dorisclothing.com/adobe-photoshop-2021-version-22-2-hack-registration-code-mac-win-2023/> [https://www.inge-cultura.org/wp-content/uploads/2023/01/Photoshop-2022-With-Product-Key-Keygen](https://www.inge-cultura.org/wp-content/uploads/2023/01/Photoshop-2022-With-Product-Key-Keygen-x3264-2023.pdf) [-x3264-2023.pdf](https://www.inge-cultura.org/wp-content/uploads/2023/01/Photoshop-2022-With-Product-Key-Keygen-x3264-2023.pdf)

<https://vaveyan.com/adobe-photoshop-cs6-video-tutorials-for-beginners-free-download-work/> <https://ice-aec.com/photoshop-2021-version-22-4-3-with-licence-key-activator-latest-2023/> <https://blu-realestate.com/?p=198716>

<https://kundeerfaringer.no/adobe-photoshop-2022-download-free-serial-key-torrent-2023/> <https://cambodiaonlinemarket.com/pattern-overlay-photoshop-download-free/>

<https://tusnoticias.online/2023/01/02/photoshop-effects-tutorials-pdf-free-download-work/> [https://sumsoftime.com/wp-content/uploads/2023/01/Photoshop-Cs6-Update-Free-Download-BEST.pd](https://sumsoftime.com/wp-content/uploads/2023/01/Photoshop-Cs6-Update-Free-Download-BEST.pdf)

[f](https://sumsoftime.com/wp-content/uploads/2023/01/Photoshop-Cs6-Update-Free-Download-BEST.pdf)

<https://doglegleft.tv/wp-content/uploads/Photoshop-Pattern-Pat-File-Download-HOT.pdf>

<https://teenmemorywall.com/adobe-photoshop-cc-2018-version-19-with-license-key-2022/>

<https://redimoldova.com/en/download-free-photoshop-license-key-for-windows-x64-updated-2022/>

<https://1w74.com/carbon-fiber-pattern-photoshop-download-updated/>

<https://lanfucai.com/wp-content/uploads/2023/01/onanmar.pdf>

[https://anarecuero.org/wp-content/uploads/2023/01/Photoshop\\_CS4\\_\\_Download\\_free\\_With\\_Product\\_](https://anarecuero.org/wp-content/uploads/2023/01/Photoshop_CS4__Download_free_With_Product_Key_Keygen_2022.pdf) [Key\\_Keygen\\_2022.pdf](https://anarecuero.org/wp-content/uploads/2023/01/Photoshop_CS4__Download_free_With_Product_Key_Keygen_2022.pdf)

<http://www.prarthana.net/?p=55954>

<https://futcoinsshop.ru/photoshop-cs6-download-xp-updated/>

[https://www.scoutgambia.org/adobe-photoshop-2022-version-23-1-1-download-with-key-with-key-win](https://www.scoutgambia.org/adobe-photoshop-2022-version-23-1-1-download-with-key-with-key-windows-10-11-3264bit-last-release-2022/) [dows-10-11-3264bit-last-release-2022/](https://www.scoutgambia.org/adobe-photoshop-2022-version-23-1-1-download-with-key-with-key-windows-10-11-3264bit-last-release-2022/)

<https://shi-id.com/software-download-adobe-photoshop-top/>

<https://www.fangyao.org/wp-content/uploads/2023/01/talgil.pdf>

<https://ukrainefinanceplatform.com/wp-content/uploads/2023/01/alycmaki.pdf>

<https://countrylifecountrywife.com/eye-candy-photoshop-plugin-free-download-updated/>

[https://flikers.com/wp-content/uploads/2023/01/Nik-Collection-Plugin-For-Photoshop-Cs6-Free-Downl](https://flikers.com/wp-content/uploads/2023/01/Nik-Collection-Plugin-For-Photoshop-Cs6-Free-Download-REPACK.pdf) [oad-REPACK.pdf](https://flikers.com/wp-content/uploads/2023/01/Nik-Collection-Plugin-For-Photoshop-Cs6-Free-Download-REPACK.pdf)

<http://www.sweethomeslondon.com/?p=188435>

[https://audiobooksusa.com/adobe-photoshop-2022-download-with-licence-key-pc-windows-x32-64-20](https://audiobooksusa.com/adobe-photoshop-2022-download-with-licence-key-pc-windows-x32-64-2023/)

[23/](https://audiobooksusa.com/adobe-photoshop-2022-download-with-licence-key-pc-windows-x32-64-2023/)

<https://stellarismods.com/wp-content/uploads/2023/01/quinchr.pdf> [https://nelsonescobar.site/download-adobe-photoshop-2021-version-22-1-0-full-version-3264bit-hot-2](https://nelsonescobar.site/download-adobe-photoshop-2021-version-22-1-0-full-version-3264bit-hot-2022/) [022/](https://nelsonescobar.site/download-adobe-photoshop-2021-version-22-1-0-full-version-3264bit-hot-2022/) [https://tripoutlook.com/wp-content/uploads/2023/01/3d-Text-Actions-Photoshop-Free-Download-FUL](https://tripoutlook.com/wp-content/uploads/2023/01/3d-Text-Actions-Photoshop-Free-Download-FULL.pdf) [L.pdf](https://tripoutlook.com/wp-content/uploads/2023/01/3d-Text-Actions-Photoshop-Free-Download-FULL.pdf) <http://masterarena-league.com/wp-content/uploads/2023/01/wannvane.pdf> <https://seecurrents.com/wp-content/uploads/2023/01/daicay.pdf> <http://fulistics.com/?p=22913> [https://thirdperspectivecapital.com/wp-content/uploads/2023/01/Font-For-Photoshop-Cs6-Free-Down](https://thirdperspectivecapital.com/wp-content/uploads/2023/01/Font-For-Photoshop-Cs6-Free-Download-NEW.pdf) [load-NEW.pdf](https://thirdperspectivecapital.com/wp-content/uploads/2023/01/Font-For-Photoshop-Cs6-Free-Download-NEW.pdf) <http://orakprecast.net/55376.html> <http://zorinhomez.com/?p=24548> <http://socialmedyam.com/?p=3740> <https://bfamm.org/2023/01/02/photoshop-2022-version-23-1-product-key-pc-windows-hot-2023/> <https://legalbenefitsplus.com/glamour-glow-photoshop-plugin-free-download-hot/> [http://freecreditcodes.com/photoshop-2021-version-22-4-3-download-serial-number-free-registration](http://freecreditcodes.com/photoshop-2021-version-22-4-3-download-serial-number-free-registration-code-3264bit-2022/?p=11355)[code-3264bit-2022/?p=11355](http://freecreditcodes.com/photoshop-2021-version-22-4-3-download-serial-number-free-registration-code-3264bit-2022/?p=11355)

The new app also has a series of creative tools, including a more intuitive color adjustment tool, and a tool that lets users automate the creation of effects in a painting-like fashion. It also offers a new Paint Bucket tool to fill in a specific spot in an image using shapes rather than a blurred effect. Users can also use smart tools to batch fix face detection problems or correct lens distortion. This is the type of image editing software people are going to use. Hand-drawn shapes and cartoon strokes are not something you want to deal with in your photos. But this software still comes with all other features and options that make it a jack of all trades and very, very master of its craft. You will find all the functions that Photoshop has to offer. Old school, the new school, and the future of Photoshop You're most likely to use Photoshop if you work in a digital dark room where you use a combination of filters and layers to manipulate photographs. I can spend a few more days learning all the new techniques, but there is no need to if you already have Photoshop skills. The software may be complex, but the paid package is an amazing value for what you get for your money. Some of the features of Photoshop include: Adobe Photoshop Features It includes the basic editing functions for photo and video editing, including more elaborate color corrections and filters. It also includes several useful tools such as the Layer Mover, Lasso and Magic Wand tools, the pen tool, the Photo Match feature, the Shark tool, and the Reverse function.